# **GOAEMAL: Email Address Form**

## **General Information**

This form allows users to locate every email address on record for an individual, whether it be a personal email address, an ODU Staff/Faculty address, or an ODU Student Address. This information may also be accessed in the *Email Tab* of the **General Person Identification [SPAIDEN] Form**. As always, any and all Banner questions may be sent to [bannerhotline@odu.edu.](mailto:bannerhotline@odu.edu)

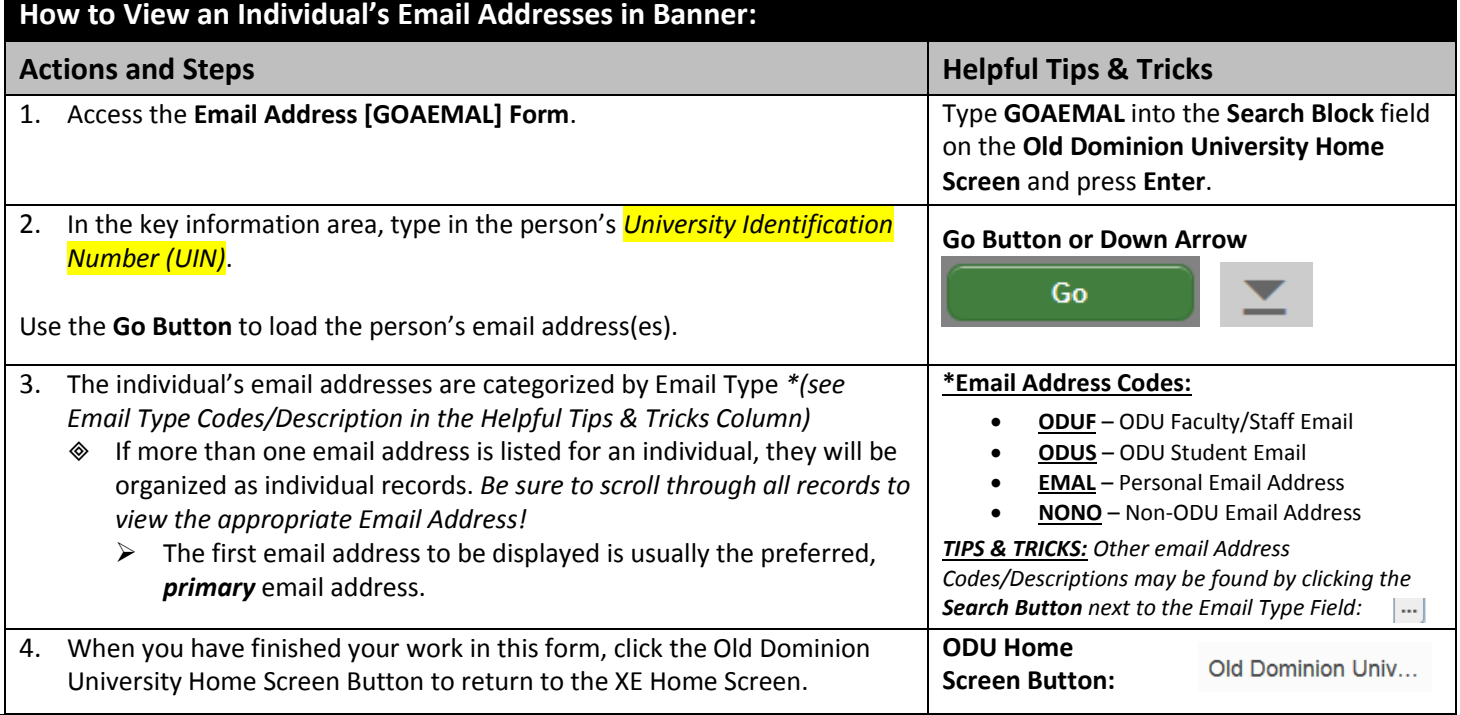

#### **Helpful Tips & Tricks:**

- Banner retains the search criteria information between each form every time you sign into a session. Be sure to change the search criteria each time as necessary!
- If you notice incorrect information on this form, **DO NOT CORRECT IT YOURSELF!** Contact the ITS Help Desk at 683-3192!
- Get in the habit of locking your computer screen every time you step away from your computer. To do so, enter **Ctrl-Alt-Del** and click **Lock this Computer**

### **GOAEMAL Sample Screenshot:**

#### *HELPFUL TIPS & TRICKS:*

*The basic email structure is as follows: Staff/Faculty Email = 1st Initial of your FIRST Name, 1 st 7 Letters of your last name (i.e.: adunlap@odu.edu)*

*Student Email = 1st Initial of your FIRST Name, 1st 4 letters of your LAST name, and the next consecutive 3-digit number code (i.e.: adunl026@odu.edu)* 

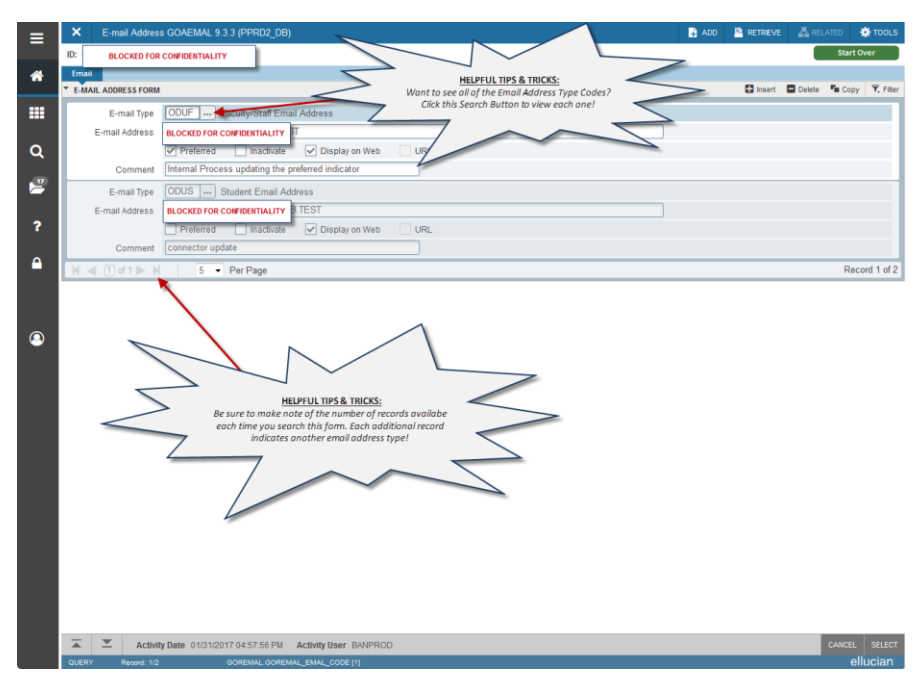